# **Migrating to Tika 2.0.0**

## Major breaking changes

- OCR is now triggered automatically for PDFs if tesseract is on the user's path see [\(TikaOCR#disable-ocr\)](https://cwiki.apache.org/confluence/display/TIKA/TikaOCR#TikaOCR-disable-ocr) for how to disable OCR.
- Removed deprecated Metadata keys/properties and moved some commonly used keys from Metadata to TikaCoreProperties (such as TikaCoreProperties.RESOURCE\_NAME\_KEY) (TIKA-1974). See below for a list of changed keys.
- $\bullet$  We upgraded from  $\log_4$ j to  $\log_4$ j2 in tika-app, tika-server and anywhere else we used to use  $\log_4$ j.
- The tika-parsers package has been split into several sub packages, inluding: tika-parsers-standard-package, tika-parserscientific-package and tika-parser-sqlite3-package. You will need the tika-parsers-standard-package for complete detection of container-based formats such as .doc, .ppt, .xls, .docx, .pptx, .xlsx and others.
- tika-app only includes parsers in tika-parsers-standard-package; users have to add tika-parser-scientific-package and tika -parser-sqlite3-package if desired.
- tika-server is now tika-server-standard and only includes parsers in tika-parsers-standard-package
- tika-server is now run in --spawnChild mode by default.
- Removed deprecated PDFPreflightParser (TIKA-3437).
- Parsers are now configured via tika-config.xml on instantiation. We have moved away from configuration via .properties files because of confusion among users. This affects the PDFParser, TesseractOCRParser and the StringsParser. See below for links to the specific parsers.
- Changed namespaces of translator implementations (e.g. org.apache.tika.language.translate.impl) to avoid split-package with tikacore.

For more details on changes in tika-server in 2.x, please see: [TikaServer in Tika 2.x.](https://cwiki.apache.org/confluence/display/TIKA/TikaServer+in+Tika+2.x)

## **Metadata**

#### **Breaking Metadata Key Changes Between 1.x and 2.x**

These are changes in locations of keys, not in the key names that consumers/clients will see:

- Metadata.RESOURCE\_NAME\_KEY has been renamed TikaCoreProperties.RESOURCE\_NAME\_KEY.
- TikaCoreProperties.KEYWORDS has been removed in favor of Office.KEYWORDS

#### **Changed Metadata Keys**

There are a few other subtle changes in key names listed below:

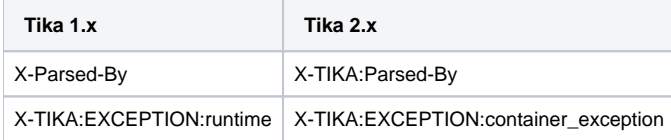

#### **Removed duplicate/triplicate keys**

**Background:** In early 1.x, we had basic metadata keys that were created somewhat ad hoc. We then added metadata keys based on standards such as Dublin Core, or we at least tried to add namespaces to the metadata keys for specific file formats. To maintain backwards compatibility, we kept the old keys and added new keys. This led to quite a bit of metadata bloat, where we'd have the same information two or three times. In Tika 2.x, we slimmed down the metadata keys and relied only on the standards-based or name-spaced keys. In the table below, we document the mappings. If you notice any missing, please let us know or update the wiki.

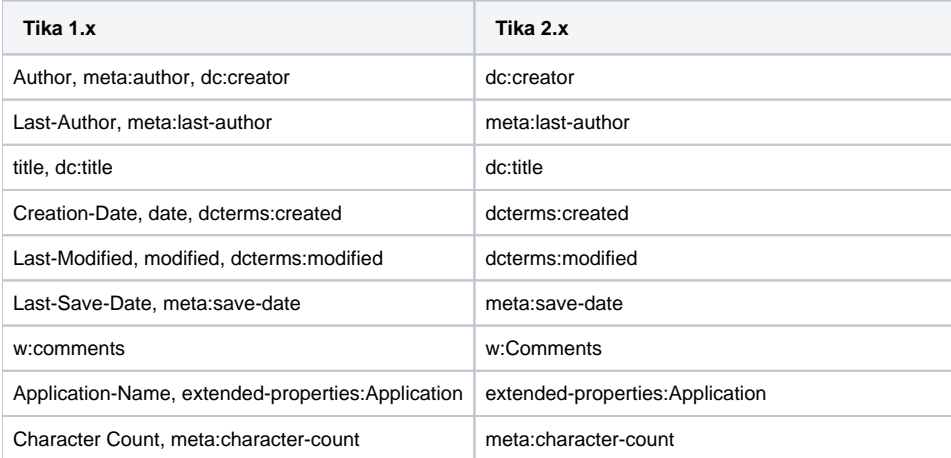

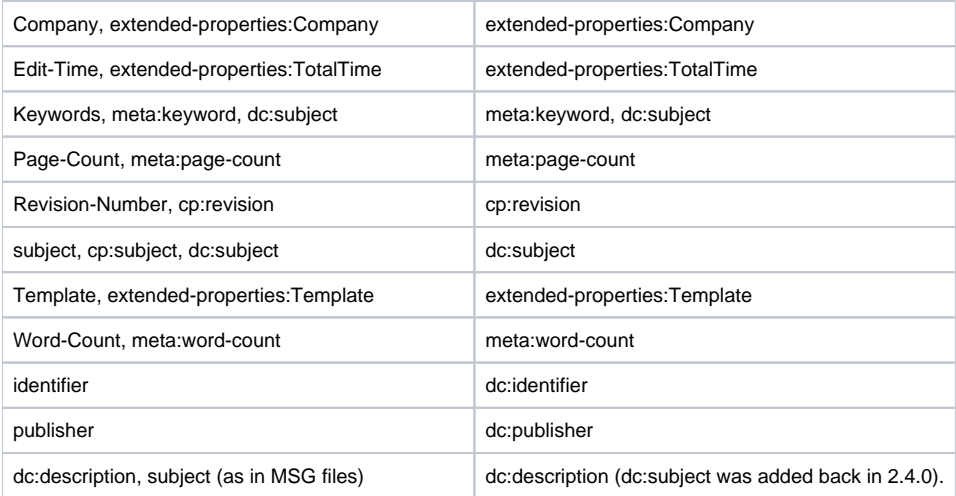

## tika-parsers – Configuring via tika-config.xml

In 2.x, we've moved all configuration into a tika-config.xml file. Two popular parsers used to rely on \*.properties files; see their individual pages for details: [PDFParser](https://cwiki.apache.org/confluence/pages/viewpage.action?pageId=109454066) and [TesseractOCRParser](https://cwiki.apache.org/confluence/display/tika/tikaocr).

See other individual parser pages for available configurations: [TikaParserNotes](https://cwiki.apache.org/confluence/display/TIKA/TikaParserNotes). If you notice any missing parsers, please help us document configurations for all parsers.

## tika-parsers module

In Tika 2.x, we separated the 1.x tika-parsers module into three modules and packages:

- 1. tika-parsers-standard the most common parsers should not require rest calls nor native libs (**NOTE**: despite the goal of this package, we do include the TesseractOCR parser which will run Tesseract if you have that installed)
- 2. tika-parsers-extended may include native libs and/or dependencies that not everyone wants (e.g. [netcdf\)](https://www.unidata.ucar.edu/software/netcdf/)
- 3. tika-parsers-ml may include heavy dependencies (e.g. [dl4j\)](https://deeplearning4j.konduit.ai/) or parsers that rely on rest calls and external services

The goal is to allow users to select only the parsers (and dependencies) that they want.

When using tika-parsers in your project, you need to change the dependencies from:

```
pom.xml from 1.27
```

```
<dependency>
  <groupId>org.apache.tika</groupId>
  <artifactId>tika-parsers</artifactId>
  <version>1.27</version>
</dependency>
```
to at least tika-parsers-standard-package. If you want netcdf parsing and/or sqlite3 parsing – both of which were included in tika-parsers in 1.x – you'll need to include tika-parser-scientific-package and/or the tika-parser-sqlite3-package.

#### **pom.xml for 2.0.0+**

```
<dependency>
  <groupId>org.apache.tika</groupId>
  <artifactId>tika-parsers-standard-package</artifactId>
   <version>2.7.0</version>
</dependency>
<dependency>
  <groupId>org.apache.tika</groupId>
   <artifactId>tika-parser-scientific-package</artifactId>
   <version>2.7.0</version>
</dependency>
<dependency>
  <groupId>org.apache.tika</groupId>
  <artifactId>tika-parser-sqlite3-package</artifactId>
   <version>2.7.0</version>
</dependency>
```
**NOTE:** As of Tika 2.7.0, we have added tika-parser-nlp-package to our release artifacts.

**NOTE:** As in Tika 1.x, if you need detection on container formats (e.g. OLE2: .doc, .ppt, .xls or zip-based: .xlsx, .pptx, .docx or .ogg based), you need to include the underlying Tika parsers that will parse the container files and make the detection based on the information in the container. In Tika 2.x, this means that you need to include tika-parsers-standard-package!

#### **Lesser parser notes that may only affect early versions of 2.x**

Also, there's a small transitive dependency issue with jcl-over-slf4j between tika-parsers-standard-package 2.0.0 and tika-parser-scientific-module:2.0.0. So if you are using maven enforcer plugin, you will need to fix it by adding this:

```
<!-- Fix tika-parsers-standard-package 2.0.0 vs tika-parser-scientific-module:2.0.0 transitive dependency -->
<dependency>
    <groupId>org.slf4j</groupId>
    <artifactId>jcl-over-slf4j</artifactId>
    <version>1.7.31</version>
</dependency>
```
If you are checking for CVEs (recommended), the tika-parser-scientific-module:2.0.0 comes with a transitive dependency on quartz 2.2.0 which should be fixed like this:

#### **quartz**

**pom.xml**

```
 <dependency>
   <groupId>edu.ucar</groupId>
   <artifactId>netcdf4</artifactId>
   <version>${netcdf-java.version}</version>
   <exclusions>
     ...
     <exclusion>
       <groupId>org.quartz-scheduler</groupId>
       <artifactId>quartz</artifactId>
     </exclusion>
   </exclusions>
 </dependency>
 <dependency>
   <groupId>org.quartz-scheduler</groupId>
   <artifactId>quartz</artifactId>
   <version>2.3.2</version>
 </dependency>
```
#### **Language Detection**

When using lang detection, you need to use:

#### **pom.xml 2.0.0**

```
<dependency>
  <groupId>org.apache.tika</groupId>
  <artifactId>tika-langdetect-optimaize</artifactId>
  <version>2.1.0</version>
</dependency>
```
Also note that org.apache.tika.langdetect.OptimaizeLangDetector.getDefaultLanguageDetector has moved to org.apache.tika. langdetect.optimaize.OptimaizeLangDetector.getDefaultLanguageDetector.

For OCR, you can not use anymore TesseractOCRConfig.setTesseractPath(String) and TesseractOCRConfig.setTessdataPath (String) methods. They moved to the TesseractOCRParser class.

#### tika-parsers-module optional dependencies

#### **zstd**

The zstd dependency includes native libs and is not packaged with the tika-parsers-module. If you'd like to parse zstd files, include:

#### **zstd-jni**

```
 <dependency>
   <groupId>com.github.luben</groupId>
   <artifactId>zstd-jni</artifactId>
   <version>1.5.0-4</version>
 </dependency>
```
#### **TIFF and JPEG2000**

If you plan to write TIFFs with Tika (rendering of PDF pages for OCR), and if the BSD-3 with nuclear disclaimer license is acceptable to you, include:

```
jai-imageio-core
<dependency>
  <groupId>com.github.jai-imageio</groupId>
  <artifactId>jai-imageio-core</artifactId>
  <version>1.4.0</version>
</dependency>
```
If you plan on processing JPEG2000 images (most common use case would be rendering PDF pages for OCR), and if the BSD-3 with nuclear disclaimer license is acceptable to you, include:

```
<dependency>
  <groupId>com.github.jai-imageio</groupId>
  <artifactId>jai-imageio-jpeg2000</artifactId>
   <version>1.4.0</version>
</dependency>
```
Note! In 2.x, Tika will not warn you if a PDF page that you're trying to render has a JPEG2000 in it. PDFBox will log a warning.

### tika-app

**jpeg2000**

## tika-server

### **General**

- enableFileUrl has been removed in favor of two separate fetchers, one for files and one for URLs (see [tika](https://cwiki.apache.org/confluence/display/TIKA/tika-pipes#tikapipes-FetchersInClassicServerEndpoints)
	- [pipes#FetchersInClassicServerEndpoints](https://cwiki.apache.org/confluence/display/TIKA/tika-pipes#tikapipes-FetchersInClassicServerEndpoints)).
		- FileSystemFetcher (which is packaged with tika-core) for files
			- o HttpFetcher (requires an external jar from [https://mvnrepository.com/artifact/org.apache.tika/tika-fetcher-http\)](https://mvnrepository.com/artifact/org.apache.tika/tika-fetcher-http/2.0.0) for URLs.

### **Configuration**

### tika-pipes

See the [tika-pipes](https://cwiki.apache.org/confluence/display/TIKA/tika-pipes) page.

### tika-eval

### tika-langid

In the 1.x branch, the default (hardwired) language identification component was the wrapper around Optimaize. If you used the following in 1.x:

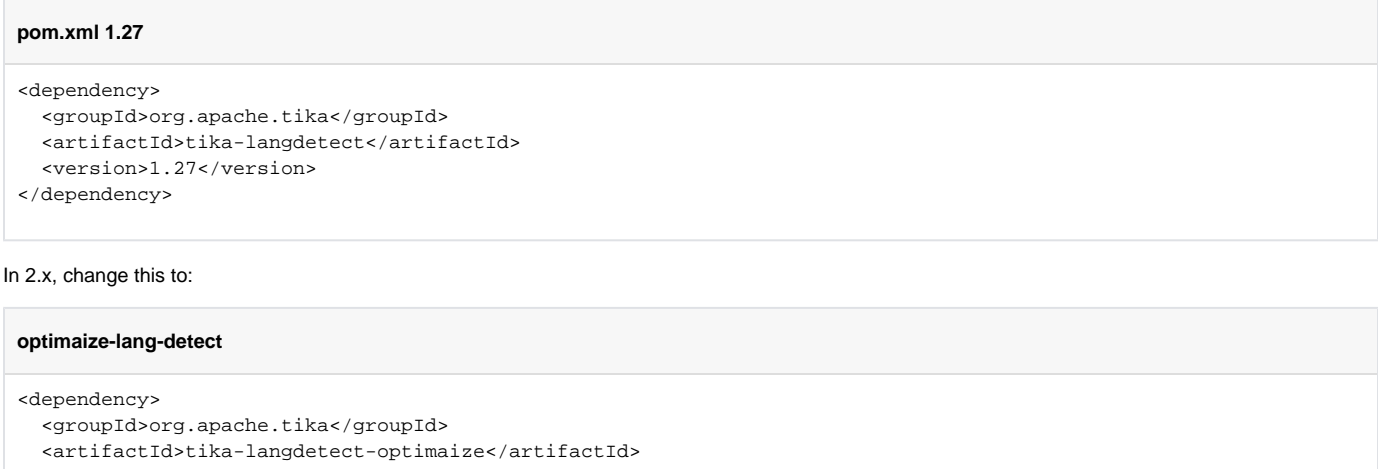

<version>2.0.x</version>

```
</dependency>
```
The original language id component that was built by Tika devs and that used to be in tika-core is now in the tika-langdetect-tika module.